# JSON (JavaScript Object Notation) for JavaScript Learners

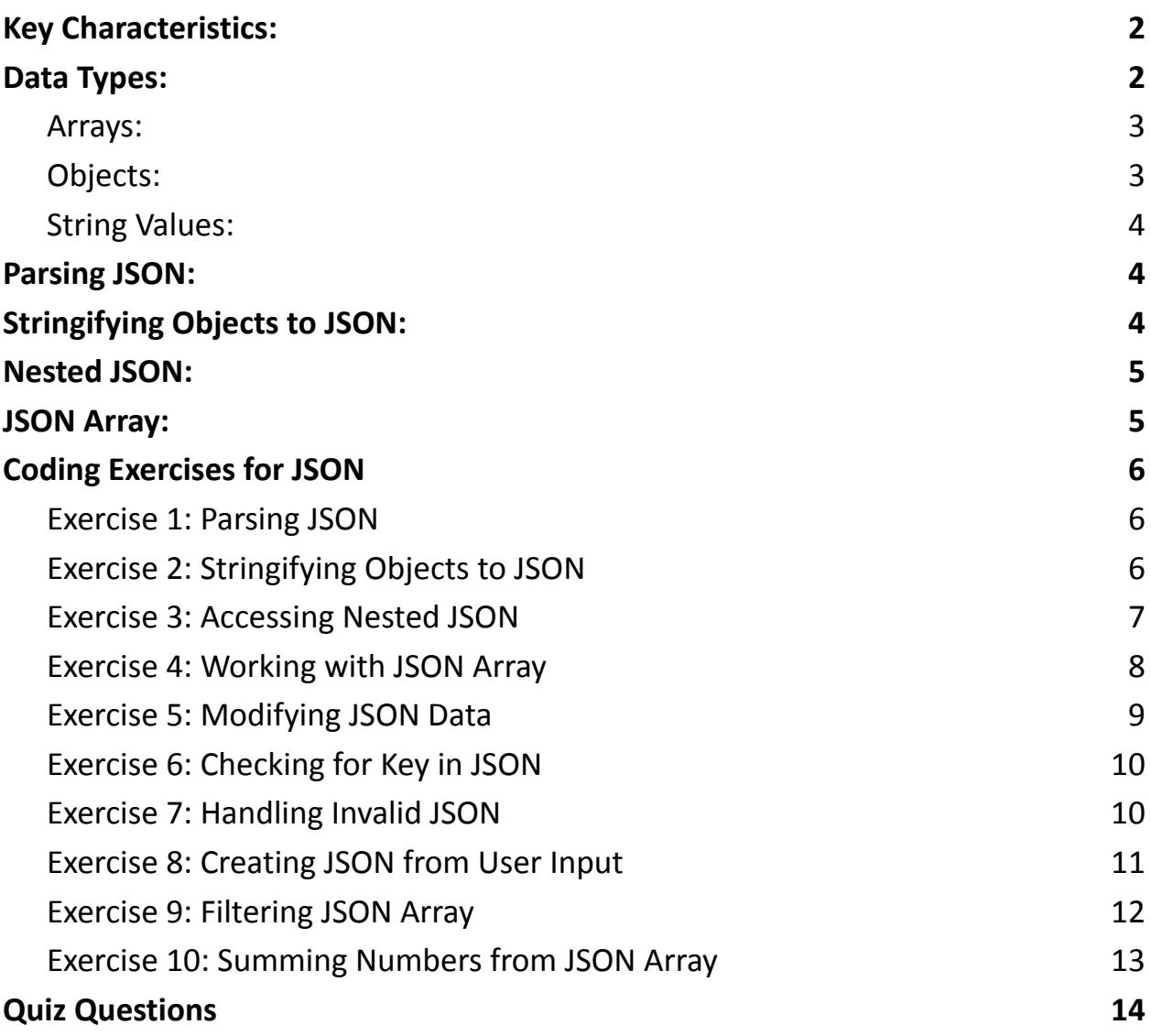

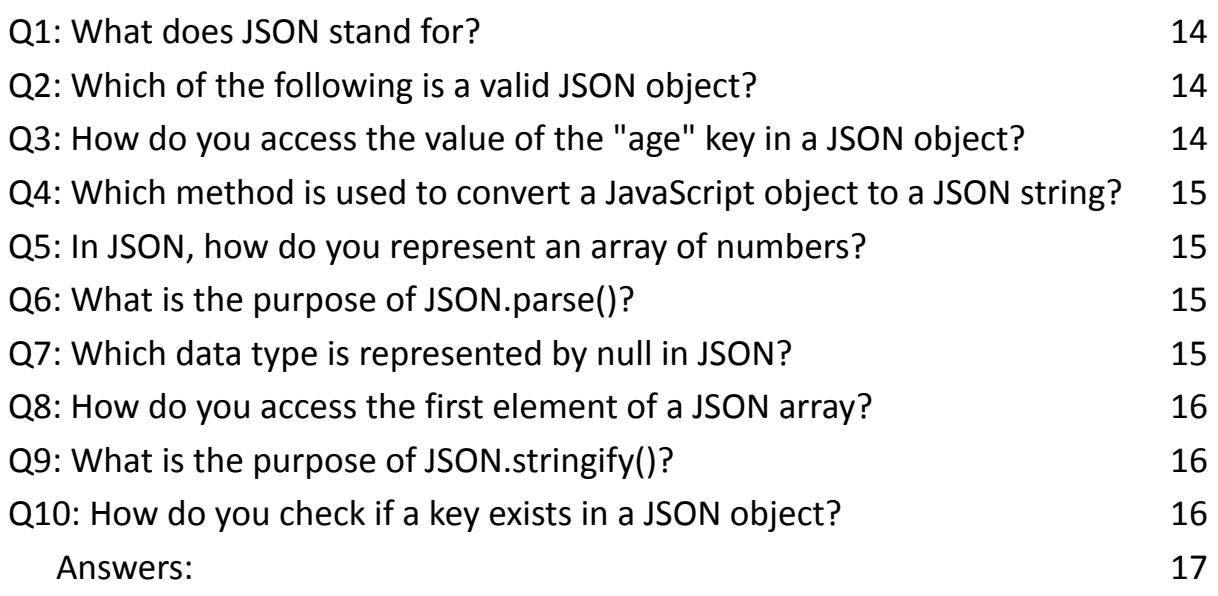

JSON is a lightweight data interchange format that is easy for humans to read and write and easy for machines to parse and generate. It is often used to transmit data between a server and web application, as well as for configuration files.

#### <span id="page-1-0"></span>Key Characteristics:

Data Format:

- JSON represents data in key-value pairs.
- Data is enclosed in curly braces  $\{\}$ .

## <span id="page-1-1"></span>Data Types:

Supports various data types: strings, numbers, objects, arrays, booleans, and null.

Example:

```
\{"name": "John Doe",
"age": 25,
"isStudent": false,
"courses": ["Math", "History", "Computer Science"],
"address": {
"city": "New York",
"zipcode": "10001"
},
"grades": null
}
```
## <span id="page-2-0"></span>**Arrays:**

Ordered list of values. { "fruits": ["apple", "banana", "orange"] }

# <span id="page-2-1"></span>**Objects:**

Unordered collection of key-value pairs.

 $\{$ 

```
"person": {
```

```
"name": "Alice",
"age": 30,
"city": "San Francisco"
}
}
```
#### <span id="page-3-0"></span>**String Values:**

```
Enclosed in double quotes.
\{"message": "Hello, JSON!"
}
```
## <span id="page-3-1"></span>Parsing JSON:

```
const jsonString = '{"name": "John", "age": 28, "city": "Paris"}';
const parsedData = JSON.parse(jsonString);
console.log(parsedData.name); // Outputs: John
```
## <span id="page-3-2"></span>Stringifying Objects to JSON:

```
const userData = \{name: "Jane",
age: 22,
city: "London"
};
const jsonString = JSON.stringify(userData);
```

```
Learn more about JavaScript with Examples and Source Code Laurence Svekis
                     Courses https://basescripts.com/
```

```
console.log(jsonString);
// Outputs: {"name":"Jane","age":22,"city":"London"}
```

```
Nested JSON:
const nestedData = \{"name": "Bob",
"address": {
"city": "Berlin",
"zipcode": "10115"
}
};
console.log(nestedData.address.city); // Outputs: Berlin
```
#### <span id="page-4-1"></span>JSON Array:

```
const jsonArray = '[\{\text{``name''}: \text{``Tom''}\}, \{\text{``name''}: \text{``Jerry''}\}'];
const parsedArray = JSON.parse(jsonArray);
console.log(parsedArray[0].name); // Outputs: Tom
```
JSON is a powerful tool for data exchange in web development, and understanding its structure is crucial for working with APIs and handling data in various applications. Practice parsing and creating JSON to enhance your proficiency in JavaScript!

## <span id="page-5-0"></span>Coding Exercises for JSON

## <span id="page-5-1"></span>**Exercise 1: Parsing JSON**

Description: Parse the given JSON string and log the name and age of the person.

```
JSON:
\{"name": "Alice",
 "age": 28,
 "city": "New York"
}
Solution:
const jsonString = '{"name": "Alice", "age": 28, "city": "New
York"}';
const parsedData = JSON.parse(jsonString);
console.log("Name:", parsedData.name);
console.log("Age:", parsedData.age);
```
## <span id="page-5-2"></span>**Exercise 2: Stringifying Objects to JSON**

Description: Convert the given user data object to a JSON string and log it.

```
Object:
const userData = \{name: "Bob",
 age: 30,
 city: "Los Angeles"
};
Solution:
const jsonString = JSON.stringify(userData);
console.log(jsonString);
```
#### <span id="page-6-0"></span>**Exercise 3: Accessing Nested JSON**

Description: Access the city and postal code from the nested address object.

```
JSON:
\{"name": "Charlie",
 "address": {
  "city": "Paris",
  "postalCode": "75001"
 }
}
Solution:
```

```
Learn more about JavaScript with Examples and Source Code Laurence Svekis
                     Courses https://basescripts.com/
```

```
const jsonData = \{"name": "Charlie",
 "address": {
  "city": "Paris",
  "postalCode": "75001"
 }
};
console.log("City:", jsonData.address.city);
console.log("Postal Code:", jsonData.address.postalCode);
```
## <span id="page-7-0"></span>**Exercise 4: Working with JSON Array**

Description: Parse the given JSON array and log the names of all users.

```
JSON Array:
\Gamma{"name": "David"},
 {"name": "Emma"},
 {"name": "Frank"}
]
Solution:
const jsonArray = '[{"name": "David"}, {"name": "Emma"},
{"name": "Frank"}]';
```

```
Learn more about JavaScript with Examples and Source Code Laurence Svekis
                     Courses https://basescripts.com/
```

```
const parsedArray = JSON.parse(jsonArray);
parsedArray.forEach(function(user) {
 console.log("Name:", user.name);
});
```
#### <span id="page-8-0"></span>**Exercise 5: Modifying JSON Data**

Description: Update the age of the person in the given JSON string to 35.

```
JSON:
{
 "name": "Grace",
 "age": 30,
 "city": "Berlin"
}
Solution:
const jsonString = '{"name": "Grace", "age": 30, "city":
"Berlin"}';
const parsedData = JSON.parse(jsonString);
parsedData.age = 35;
const updatedJsonString = JSON.stringify(parsedData);
console.log(updatedJsonString);
```
## <span id="page-9-0"></span>**Exercise 6: Checking for Key in JSON**

Description: Check if the key "country" exists in the JSON data.

```
JSON:
\{"name": "Hank",
 "age": 25,
 "city": "Tokyo"
}
Solution:
const jsonData = \{"name": "Hank",
 "age": 25,
 "city": "Tokyo"
};
const keyExists = "country" in jsonData;
console.log("Key 'country' exists:", keyExists);
```
## <span id="page-9-1"></span>**Exercise 7: Handling Invalid JSON**

Description: Safely parse the given JSON string and log the result. Handle any errors that may occur during parsing.

JSON:

```
{
 "name": "Ivy",
 "age": "twenty",
 "city": "Sydney"
}
Solution:
const jsonString = '{"name": "Ivy", "age": "twenty", "city":
"Sydney"}';
try {
 const parsedData = JSON.parse(jsonString);
 console.log(parsedData);
\} catch (error) \{console.error("Error parsing JSON:", error.message);
}
```
#### <span id="page-10-0"></span>**Exercise 8: Creating JSON from User Input**

Description: Take user input for name, age, and city, create a JSON object, and log the result.

```
Solution:
const userName = prompt("Enter name:");
const userAge = prompt("Enter age:");
const userCity = prompt("Enter city:");
```

```
Learn more about JavaScript with Examples and Source Code Laurence Svekis
                     Courses https://basescripts.com/
```

```
const userObject = \{name: userName,
 age: parseInt(userAge),
 city: userCity
};
```

```
const jsonString = JSON.stringify(userObject);
console.log(jsonString);
```
#### <span id="page-11-0"></span>**Exercise 9: Filtering JSON Array**

Description: Filter the given JSON array to include only users with an age greater than 25 and log the result.

```
JSON Array:
\Gamma{"name": "Jack", "age": 30},
 {"name": "Kelly", "age": 22},
 {"name": "Leo", "age": 28}
]
Solution:
const jsonArray = '[{"name": "Jack", "age": 30}, \{"name":
"Kelly", "age": 22}, {"name": "Leo", "age": 28}]';
const parsedArray = JSON.parse(jsonArray);
```

```
Learn more about JavaScript with Examples and Source Code Laurence Svekis
                     Courses https://basescripts.com/
```

```
const filteredUsers = parsedArray.filter(function(user) {
 return user.age > 25;
});
console.log(filteredUsers);
```
#### <span id="page-12-0"></span>**Exercise 10: Summing Numbers from JSON Array**

Description: Calculate and log the sum of all numbers in the given JSON array.

```
JSON Array:
[10, 15, 20, 25]
Solution:
const jsonArray = [10, 15, 20, 25];
const numbersArray = JSON.parse(jsonArray);
const sum = numbersArray.reduce(function(acc, num) \{return acc + num;
}, 0);
console.log("Sum:", sum);
```
These exercises cover various aspects of working with JSON in JavaScript. Practice them to enhance your understanding of JSON manipulation and parsing!

## <span id="page-13-0"></span>Quiz Questions

## <span id="page-13-1"></span>**Q1: What does JSON stand for?**

- a) JavaScript Object Notation
- b) Java Standard Object Notation
- c) JavaScript Oriented Numbers
- d) Java Serialized Object Notation

## <span id="page-13-2"></span>**Q2: Which of the following is a valid JSON object?**

- a) { "name": "John", "age": 25, "city": "New York" }
- b) [ "apple", "banana", "cherry" ]
- c) 25
- d) All of the above

## **Q3: How do you access the value of the "age" key in a JSON**

## <span id="page-13-3"></span>**object?**

- a) jsonObject["age"]
- b) jsonObject.age
- c) jsonObject.get("age")
- d) Both a and b

# **Q4: Which method is used to convert a JavaScript object to a**

# <span id="page-14-0"></span>**JSON string?**

- a) object.parseJSON()
- b) JSON.stringify()
- c) object.toString()
- d) JSON.parse()

# <span id="page-14-1"></span>**Q5: In JSON, how do you represent an array of numbers?**

- a) { "numbers": "1, 2, 3" }
- b) { "numbers": [1, 2, 3] }
- c)  $\{$  "numbers": "one, two, three"  $\}$
- d) { "numbers": (1, 2, 3) }

# <span id="page-14-2"></span>**Q6: What is the purpose of JSON.parse()?**

- a) Converts a JSON string to a JavaScript object
- b) Converts a JavaScript object to a JSON string
- c) Checks if a key exists in a JSON object
- d) Modifies the content of a JSON object

# <span id="page-14-3"></span>**Q7: Which data type is represented by null in JSON?**

a) String

- b) Number
- c) Boolean
- d) Null

## <span id="page-15-0"></span>**Q8: How do you access the first element of a JSON array?**

- a) jsonArray[0]
- b) jsonArray.first()
- c) jsonArray.getElement(0)
- d) jsonArray.get(1)

## <span id="page-15-1"></span>**Q9: What is the purpose of JSON.stringify()?**

- a) Converts a JSON string to a JavaScript object
- b) Converts a JavaScript object to a JSON string
- c) Checks if a key exists in a JSON object
- d) Modifies the content of a JSON object

## <span id="page-15-2"></span>**Q10: How do you check if a key exists in a JSON object?**

- a) keyExists(key, jsonObject)
- b) jsonObject.keyExists(key)
- c) key in jsonObject
- d) jsonObject.hasKey(key)

<span id="page-16-0"></span>Answers:

- Answer: a) JavaScript Object Notation
- Answer: a) { "name": "John", "age": 25, "city": "New York" }
- Answer: d) Both a and b
- Answer: b) JSON.stringify()
- Answer: b) { "numbers": [1, 2, 3] }
- Answer: a) Converts a JSON string to a JavaScript object
- Answer: d) Null
- Answer: a) jsonArray[0]
- Answer: b) Converts a JavaScript object to a JSON string
- Answer: c) key in jsonObject